#### УТВЕРЖДЕНА

Правлением Банка «Национальный Клиринговый Центр» (Акционерное общество)

Протокол № от 29 ноября 2017 года

## МЕТОДИКА ОПРЕДЕЛЕНИЯ НКО НКЦ (АО) РИСК-ПАРАМЕТРОВ СРОЧНОГО РЫНКА ПАО МОСКОВСКАЯ БИРЖА

г. Москва 2017 год

# Оглавление

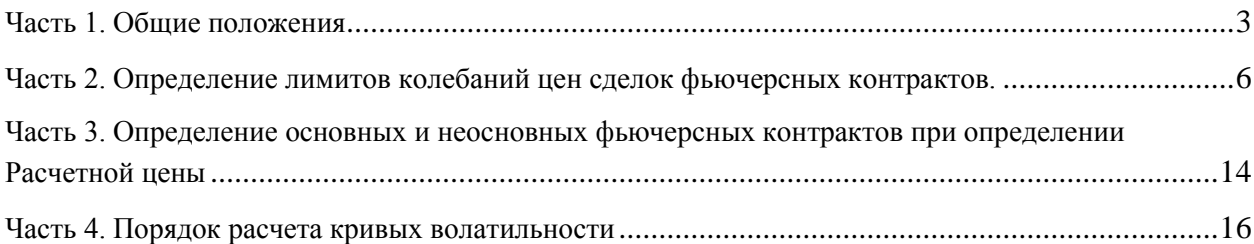

## <span id="page-2-0"></span>Часть 1. Общие положения

Методика определения НКО НКЦ (АО) риск-параметров срочного рынка ПАО Московская Биржа (далее - Методика) определяет

- порядок расчета и установления Лимитов колебаний цен сделок фьючерсных контрактов, заключаемых на Срочном рынке ПАО Московская Биржа.
- перечень основных и неосновных фьючерсных контрактов в отношении фьючерсных контрактов на акции и фьючерсных контрактов, входящих в Межконтрактный спред, а также ограничения, применяемые при определении Расчетных цен указанных неосновных фьючерсных контрактов на Срочном рынке ПАО Московская Биржа.
- порядок расчета кривых волатильности на Срочном рынке ПАО Московская Биржа.

В Методике используются следующие основные сокращения и термины:

**Базовый фьючерс / Базовый фьючерсный контракт** – фьючерсный контракт, являющийся базовым активом опциона.

**Клиринговый центр/ КЦ** – НКО НКЦ (АО), действующий на основании лицензии на осуществление клиринговой деятельности и в соответствии с Законом о клиринге.

**Кривая волатильности** – кривая зависимости волатильности от страйка опциона при определенном значении цены Базового фьючерсного контракта.

**Межконтрактный спред** – группа фьючерсных контрактов на разные базовые активы, между изменениями цен которых существует зависимость. Перечень Межконтрактных спредов и фьючерсных контрактов, входящих в Межконтрактный спред, определяется решением Клирингового центра.

**Опорная кривая волатильности** – кривая волатильности, которая может быть задана в качестве эталонной для какой-либо другой кривой волатильности. В качестве Опорной кривой волатильности может быть выбрана кривая волатильности ликвидной Серии опционов.

**Опцион / Опционный контракт** – маржируемый опционный контракт, заключаемый на Срочном рынке ПАО Московская Биржа.

**Правила клиринга –** Правила клиринга НКО НКЦ (АО).

**Правила торгов на срочном рынке –** правила организованных торгов, устанавливающие порядок заключения фьючерсных и опционных контрактов на Срочном рынке ПАО Московская Биржа.

**Сайт Клирингового центра** – официальный сайт НКО НКЦ (АО)в сети Интернет.

**Текущая котировка** – текущая цена фьючерсного контракта, определяемая в течение торговой сессии при появлении в Торговой системе информации об Активных безадресных заявках и зарегистрированных, совершенных на основании безадресных заявок, Срочных сделках в порядке, аналогичном порядку определения Расчетной цены, установленному в соответствии с Методикой определения расчетной цены срочных контрактов. Ограничения,

устанавливаемые для Расчетной цены фьючерсного контракта в соответствии с пунктом 9.3 Методики определения расчетной цены срочных контрактов, не устанавливаются для Текущей котировки таких контрактов.

#### Торговая система Биржи - далее ТС.

Иные термины используются в настоящем документе в значениях, определенных законодательством Российской Федерации, Правилами клиринга, иными внутренними документами КЦ и Правилами торгов на срочном рынке.

В Методике используются следующие основные риск-параметры и их обозначения:

| $N_2$          | Параметр                                                                                                    | Обозначение     |
|----------------|----------------------------------------------------------------------------------------------------|-----------------|
| $\mathbf{1}$   | Расчетная цена фьючерсного контракта                                                                                                    | $\mathbb{P}$    |
| $\overline{2}$ | Минимальный шаг цены фьючерсного контракта                                                                                                    | MinStep         |
| $\overline{3}$ | Минимальный ограничительный уровень Ставок обеспечения <sup>1</sup> (в<br>процентах)                                                                                                    | МинБГО          |
| $\overline{4}$ | Лимит колебаний цен сделок фьючерсного контракта (далее -<br>Лимит)                                                                                                    | Lim             |
| 5              | Верхняя и Нижняя граница Ценового коридора <sup>2</sup> (далее - Верхняя<br>граница и Нижняя граница)                                                                                                    | $Lim_H, Lim_L$  |
| 6              | Коэффициент спреда (в долях). Устанавливается для каждого<br>срока исполнения Дополнительных контрактов                                                                                                    | <b>Spread</b>   |
| $\overline{7}$ | Расчетная цена основного фьючерсного контракта                                                                                                    | РЦосн           |
| 8              | Расчетная цена і-того неосновного фьючерсного контракта;                                                                                                    | <b>РЦ</b> неосн |
| 9              | Коэффициент, учитывающий влияние ожидаемых дивидендов<br>и/или ожидаемой реорганизации эмитента акций, являющихся<br>базовым активом основного фьючерсного контракта, и/или<br>акций на Расчетную<br>указанных<br>конвертации<br>цену<br>$i$ -TO $r$ o<br>неосновного фьючерсного контракта.<br>Устанавливается решением Клирингового центра для каждого<br>срока исполнения Дополнительных контрактов с одним базовым<br>активом | $X_i$           |
| 10             | Коэффициент, определяющий диапазон возможных значений<br>Расчетной цены неосновного фьючерсного контракта.<br>Устанавливается решением Клирингового центра для каждого<br>срока исполнения Дополнительных контрактов с одним базовым<br>активом                                                                                                    | $\mathbf Y$     |

<sup>1</sup> Ранее - Минимальный Базовый размер гарантийного обеспечения

<sup>&</sup>lt;sup>2</sup> Ранее – Верхний и Нижний Лимит- Лимиты колебаний цен сделок фьючерсного контракта соответственно

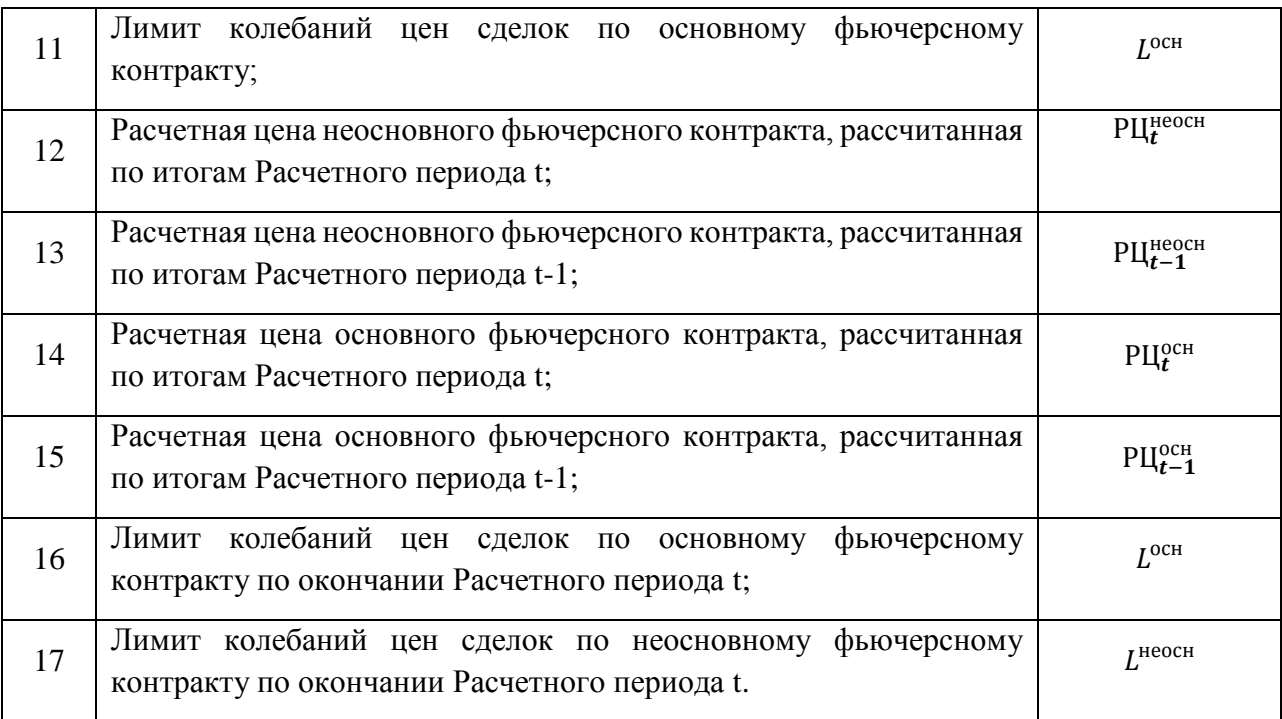

Расчетная цена *PЦ* и минимальный шаг цены *MinStep* для каждого фьючерсного контракта определяются в соответствии со Спецификацией и (или) Правилами торгов.

Риск-параметры *МинБГО* и *Spread* устанавливаются и изменяются решением КЦ. При этом параметр Spread устанавливается для каждого срока исполнения Дополнительных контрактов с одним базовым активом, входящих в группу, а параметр *МинБГО* - для всех контрактов на один базовый актив. Для отдельных базовых активов по решению НКЦ могут быть установлены различные значения *МинБГО* для отдельных сроков исполнения фьючерсных контрактов. Риск-параметры *Lim, Lim\_H* и *Lim\_L* определяются настоящей Метоликой

Фьючерсные контракты с одним базовым активом в целях данной Методики объединяются в группу по решению Клирингового центра.

Основным контрактом для группы является Срочный контракт, произведение Лимита колебаний цен сделок которого на Коэффициент спреда является минимальным значением, которое может принимать Лимит колебаний цен сделок Дополнительного контракта из этой группы. Установление Основного контракта для группы (далее – Основной контракт, *BaseContrac*t) осуществляется по решению Клирингового центра и раскрывается на Сайте Клирингового центра.

<span id="page-4-0"></span>Дополнительными контрактами считаются все контракты, входящие в одну группу с Основным.

# Часть 2. Определение лимитов колебаний цен сделок фьючерсных контрактов.

### **I. Определение риск-параметров в ходе клиринговой сессии**

1. Для определения риск-параметров *Lim, Lim\_H* и *Lim\_L* в ходе клиринговой сессии используются следующие дополнительные риск-параметры:

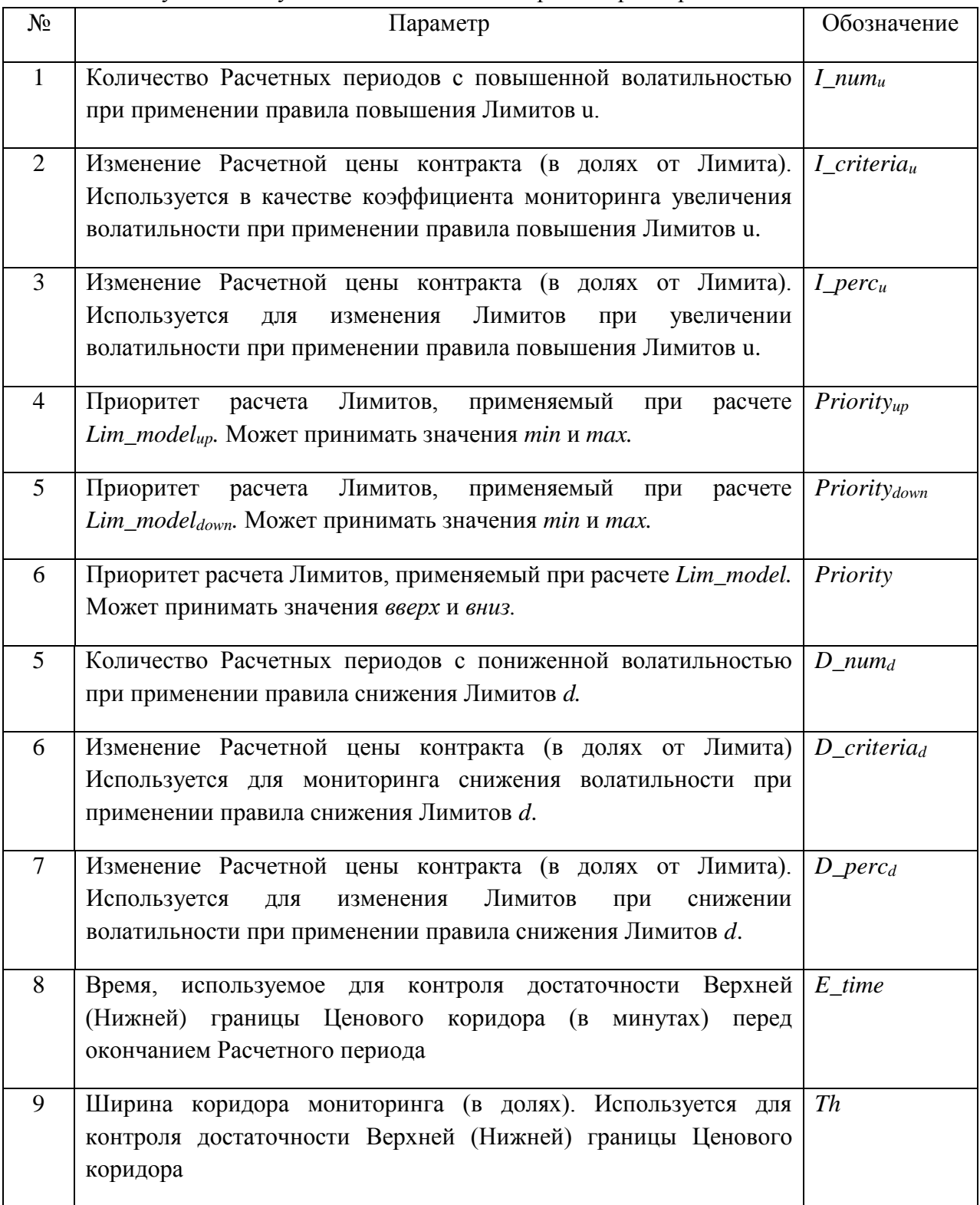

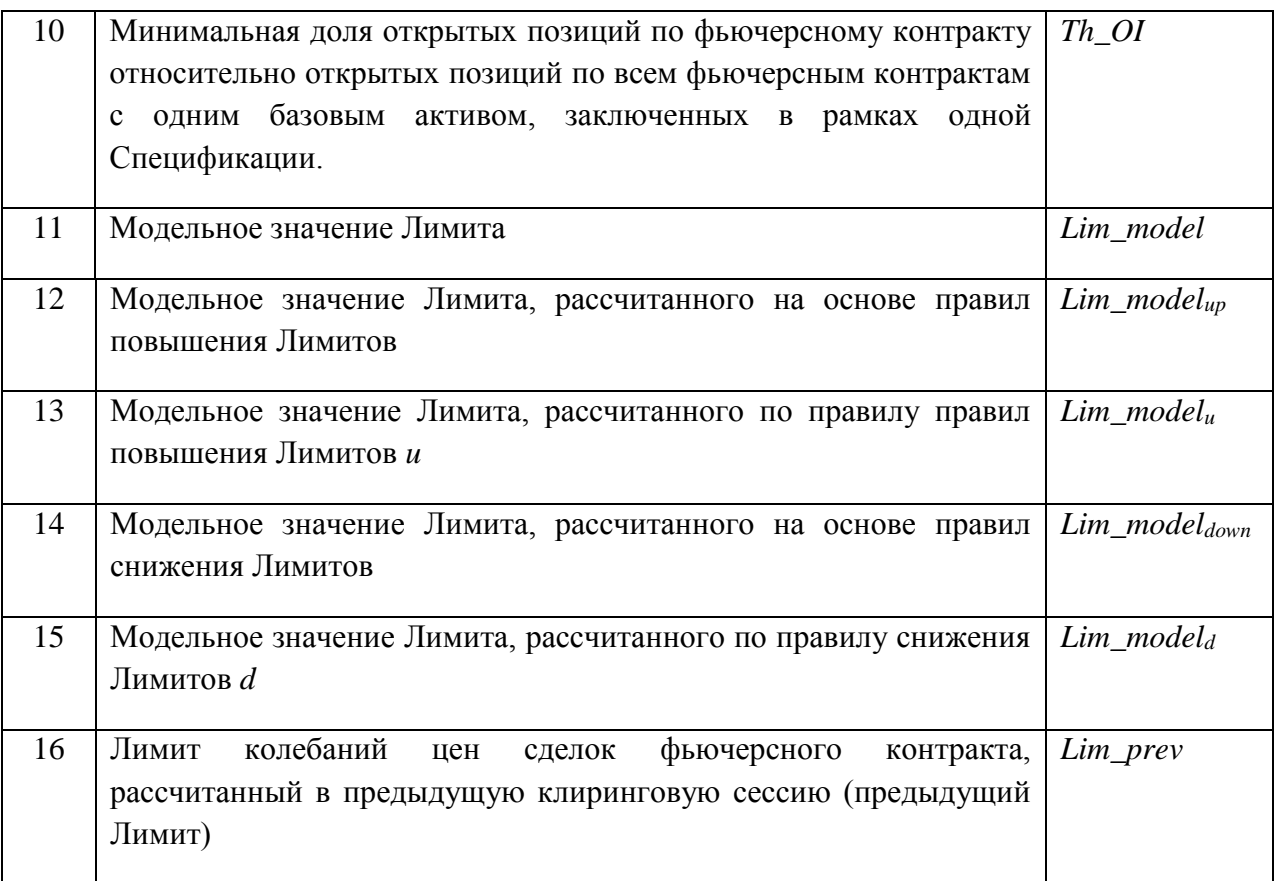

Риск-параметры №№1-10 устанавливаются решением Клирингового Центра.

- 2. В ходе клиринговой сессии для каждого фьючерсного контракта рассчитывает значение Лимита по следующему алгоритму:
	- 2.1.Начальное (первое) значение Лимита в первый день заключения Срочного контракта рассчитывается по следующей формуле:

$$
Lim = \frac{\text{MHHBPO}}{2} \times \text{PU}
$$

2.2. КЦ рассчитывает значение  $Lim\_model_u$  по формуле

 $Lim\_model_u = (1 + I\_perc_u) \times Lim\_prev$ 

в случае выполнения любого из следующих условий для правила повышения Лимитов *u*:

Одновременно выполняются следующие условия:

 $|PII - PII|$  prev $| \geq Lim$  prev –

абсолютное изменение Расчетной цены за предыдущий Расчетный период превысило значение предыдущего Лимита;

в предыдущем расчетном периоде произошло расширение Лимита.

 $\bullet$   $\forall i \in I\_num_u : |P\mathcal{H}_i - P\mathcal{H}_{i-1}| \geq I\_criterion_u \times Lim\_prev -$ 

абсолютное изменение Расчетной цены в каждом из *I num*<sub>u</sub> предыдущих Расчетных периодов превысило значение предыдущего Лимита, умноженного на коэффициент мониторинга увеличения волатильности I\_criteria...

при наличии в Торговой системе Биржи непрерывно в течение последних *E time* минут перед окончанием последнего Расчетного периода хотя бы одной безадресной Активной заявки на покупку (продажу) данного фьючерсного контракта с ценой, отличной от Верхней (Нижней) границы Ценового коридора не более, чем на пороговое значение Th, при условии, что количество открытых позиций по фьючерсному контракту составляет не более Th OI процентов от суммарного количества открытых позиций по всем фьючерсным контрактам с тем же базовым активом, заключенных в рамках одной Спецификации, что и у данного фьючерсного контракта.

Клиринговым центром может быть установлено несколько правил повышения Лимитов. Правило повышения лимитов и является набором параметров  $(I_{\perp} \text{per} c_u, I_{\perp} \text{num}_u, I_{\perp} \text{criterion}_u)$ , установленных Клиринговым центром.

Если Priority\_up=min и для n правил повышения Лимитов были  $Lim\_model_u$ , рассчитаны величины величина  $Lim\_model_{up}$ рассчитывается как минимальное значение всех рассчитанных  $Lim\_model_{\nu}$ :

 $Lim\_model_{up} = \min (Lim\_model_1; \ldots; Lim\_model_n)$ 

Если Priority\_up=max, величина Lim\_model<sub>up</sub> рассчитывается как максимальное значение рассчитанных  $Lim\_model_n$ :

 $Lim\_model_{up} = max(Lim\_model_1; ...; Lim\_model_n)$ 

2.3.В иных случаях КЦ устанавливает значение  $Lim\_model_{un}$  равным  $Lim\_prev$ 

2.4. КЦ рассчитывает значение  $Lim\_model_d$  по формуле

 $Lim\_model_d = (1 - D\_perc_d) \times Lim\_prev$ 

в случае выполнения для правила снижения Лимитов d следующего условия:

•  $\forall i \in D_1 \text{num}_d : |P U_i - P U_{i-1}| < D_2 \text{ criteria}_d \times \text{Lim\_prev}$ абсолютное изменение Расчетной цены в каждом из *D num*<sub>d</sub> предыдущих Расчетных периодов было меньше чем значение предыдущего Лимита, умноженного на коэффициент мониторинга снижения волатильности

Клиринговым центром может быть установлено несколько правил снижения Лимитов. Правило снижения Лимитов *d* является набором параметров  $(D\_perc_d, D\_num_d, D\_criterion_d)$ , установленных Клиринговым центром.

Если *Priority\_down=min*, величина Lim\_model<sub>down</sub> рассчитывается как минимальное значение рассчитанных Lim\_modeld:

 $Lim\_model_{down} = min(Lim\_model_1; ...; Lim\_model_n)$ 

Если Priority\_down=max, величина Lim\_modeldown рассчитывается как максимальное значение рассчитанных  $Lim\_model_d$ :

 $Lim\_model_{down} = max(Lim\_model_1; ...; Lim\_model_n)$ 

2.5.В иных случаях КЦ устанавливает значение Lim\_model<sub>down</sub> равным Lim\_prev

2.6. Значение Lim model устанавливается на следующим образом:

2.6.1. Если одновременно выполняются следующие условия:

- $Lim\_model_{un} > Lim\_prev$
- $Lim\_model_{down} < Lim\_prev$

то Lim\_model = Lim\_model<sub>un</sub>, если Priority=вверх,

Lim\_model = Lim\_model<sub>down</sub>., если Priority=вниз.

- 2.6.2. Если одновременно выполняются следующие условия:
	- $Lim\_model_{up}$  >  $Lim\_prev$
	- $Lim\_model_{down} = Lim\_prev$
	- To  $Lim\_model = Lim\_model_{up}$ .
- 2.6.3. Если одновременно выполняются следующие условия:

• Lim\_model<sub>up</sub>= Lim\_prev,

- $\bullet$  Lim\_model<sub>down</sub> < Lim\_prev,
- To  $Lim\_model = Lim\_model_{down}$ ,
- 2.7. Итоговое значение Лимита для Основных контрактов, а также для Срочных контрактов, не входящих в группу, устанавливается по формуле:

$$
Lim = max \left[ Lim\_model; \frac{MHHBTO}{2} \times PU \right]
$$

2.8. Итоговое значение Лимита для Дополнительных контрактов рассчитывается по формуле:

$$
Lim = Lim(BaseContract) \times Spread
$$

 $\overline{3}$ . В ходе клиринговой сессии для каждого фьючерсного контракта рассчитывается Верхняя и Нижняя границы Ценового коридора сделок по формулам:

$$
Lim_{-}H = PU + Lim
$$

$$
Lim_{-}L = PU - Lim
$$

4. Лимит Lim округляется вверх с точностью до MinStep.

#### **II. Мониторинг и изменение риск-параметров в течение Расчетного периода**

1. Для мониторинга достаточности и изменения риск-параметров *Lim, Lim\_H* и *Lim\_L* в ходе клиринговой сессии используются следующие дополнительные рискпараметры:

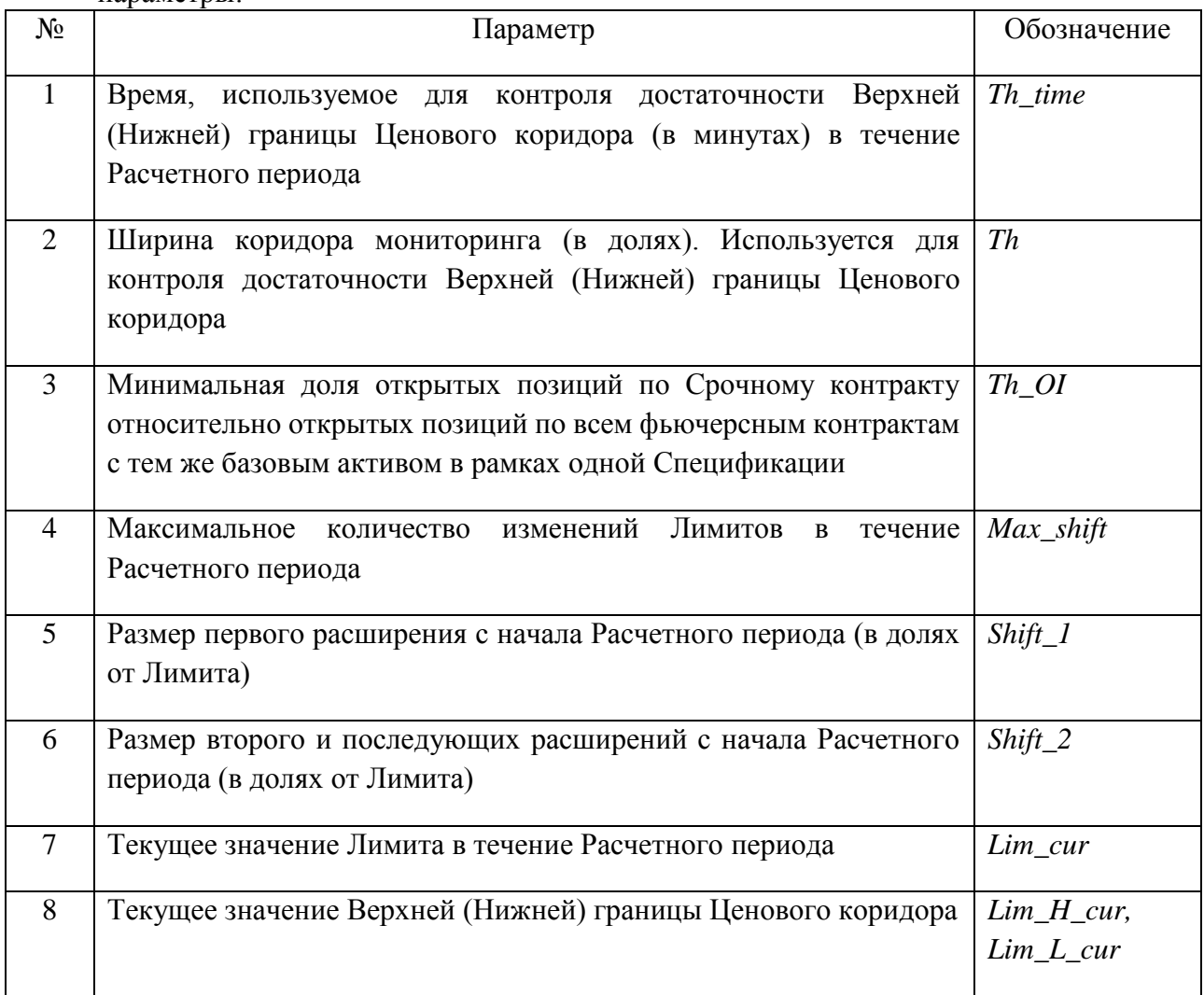

- 2. Клиринговый центр увеличивает в ходе Расчетного периода Лимит по фьючерсному контракту при последовательном выполнении следующих условий:
	- а. наличие в ТС непрерывно в течение Th\_time минут с момента регистрации хотя бы одной безадресной Активной заявки на покупку (продажу) данного фьючерсного контракта с ценой, отличной от Верхней (Нижней) границы Ценового коридора не более, чем на пороговое значение  $Th$ .
	- b. количество открытых позиций по данному фьючерсному контракту составляет более установленного минимального значения *Th OI* от суммарного количества открытых позиций по всем фьючерсным контрактам с тем же базовым активом, заключенным на основании той же Спецификации.
- 3. В случае выполнения условий пункта 2 настоящего раздела Методики по фьючерсному контракту в течение Расчетного периода, КЦ направляет Бирже уведомление о необходимости приостановить торги по данному фьючерсному контракту, по всем фьючерсным контрактам с тем же базовым активом, заключаемым на основании той же Спецификации, а также по всем фьючерсным контрактам, входящим с фьючерсным контрактом в один Межконтрактный спред, и по всем опционным контрактам, базовым активом которых являются указанные в настоящем пункте фьючерсные контракты, приостанавливаются на срок, не превышающий 15 (пятнадцати) минут.
- 4. В целях указанной приостановки торгов Клиринговый центр с использованием ТС направляет Бирже уведомление о необходимости приостановки торгов.
- 5. При первом увеличении с начала Расчетного периода по фьючерсному контракту Лимит (а также Верхняя и Нижняя границы Ценового коридора) пересчитывается по формуле:

$$
Lim\_cur = (1 + Shift\_1) \times Lim
$$
  

$$
Lim\_H\_cur = PI + Lim\_cur
$$
  

$$
Lim\_L\_cur = PI - Lim\_cur
$$

- 6. При втором и последующих увеличениях с начала Расчетного периода по фьючерсному контракту Верхняя и Нижняя границы Ценового коридора пересчитываются по правилу:
	- a. В случае роста цен:

$$
Lim\_L\_cur = Lim\_L
$$
  
Lim\_H\\_cur = PI + (1 + Shift\\_2) × Lim\\_cur

a. В случае снижения цен:

$$
Lim\_H\_cur = Lim\_H
$$
  
Lim\_L\_l cur = PL – (1 + Shift\_2) × Lim\_lcur

7. Далее при втором и последующих увеличениях Лимит по фьючерсному контракту пересчитываются по формуле:

$$
Lim\_cur = \frac{(Lim\_H\_cur - Lim\_L\_cur)}{2}
$$

- 8. При изменении Лимита по Основному контракту Клиринговый центр изменяет Лимиты по Дополнительным контрактам по формуле:
	- a. в случае если Лимит по Дополнительному контракту ранее не был увеличен:

$$
Lim\_cur = Lim\_cur(BaseContract) \times Spread
$$

$$
Lim_{-}H_{-}cur = PII + Lim_{-}cur
$$

11

 $Lim L cur =  $PU - Lim cur$$ 

- b. в случае если Лимит по Дополнительному контракту уже был увеличен и число таких увеличений по Дополнительному контракту не превышает число увеличений по Основному контракту:
	- i. В случае роста цен:

 $Lim L cur = Lim L$ 

 $Lim_H\_cur =$  PU + (1 + Shift\_2)  $\times$  Lim\_cur(BaseContract)  $\times$  Spread

ii. В случае снижения цен:

 $Lim H cur = Lim H$ 

 $Lim L cur = PL - (1 + Shift_2) \times Lim_cur(BaseContract) \times Spread$ 

- c. В остальных случаях при изменении Лимита по Основному контракту Клиринговый центр не изменяет Лимиты Дополнительного контракта.
- 9. После увеличения Лимита по фьючерсным контрактам Клиринговый центр с использованием ТС направляет Бирже уведомление о возможности возобновления торгов.
- 10. В течение одного Расчетного периода увеличение Лимита колебаний цен сделок по фьючерсному контракту может производиться не более  $Max\_shift$  раз.
- 11. Лимит Lim\_cur округляется вверх с точностью до MinStep.

#### **III. Особенности определения риск-параметров фьючерсных контрактов на ставку RUONIA в ходе клиринговой сессии**

1. Для определения риск-параметров Lim, Lim\_H и Lim\_L фьючерсных контрактов на ставку RUONIA в ходе клиринговой сессии используются следующие дополнительные риск-параметры:

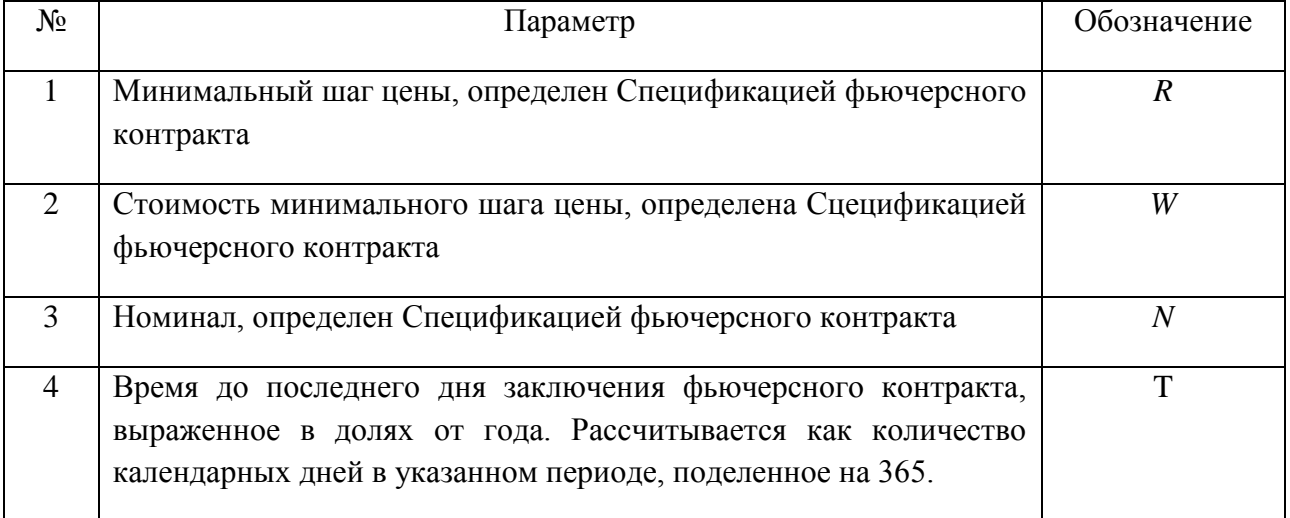

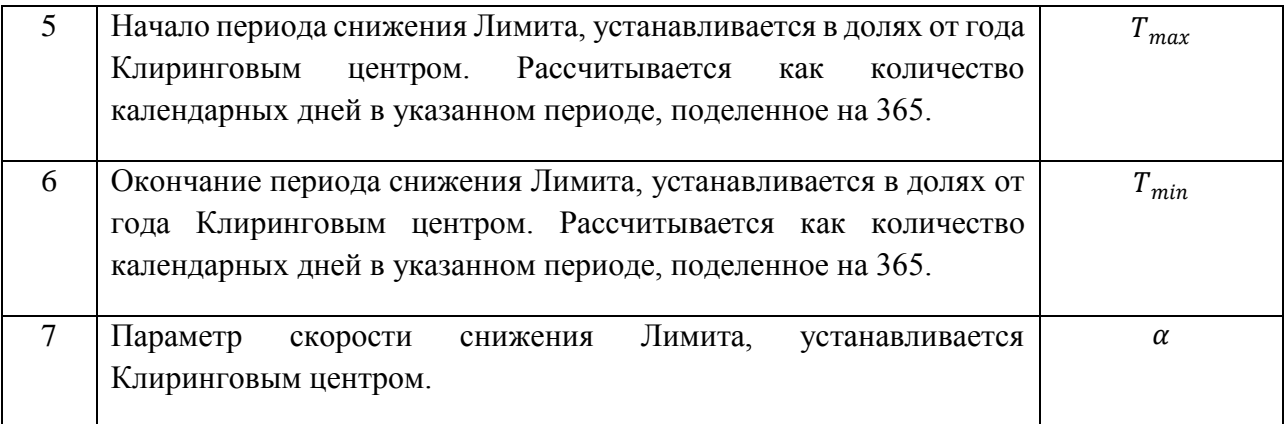

2. В случае если для фьючерсного контракта выполняется условие *T>Tmax,*в ходе клиринговой сессии для такого фьючерсного контракта значение Лимита (в том числе

начальное (первое) значение Лимита в первый день заключения Срочного контракта) рассчитывается по формуле:

$$
Lim=\frac{1}{2}\cdot N\cdot \text{M}{\scriptstyle \text{MHB}\Gamma\text{O}}\cdot T_{max}\cdot\frac{R}{W}
$$

3.В случае если для фьючерсного контракта выполняется условие *T≤Tmax,*  значение Лимита для такого фьючерсного контракта рассчитывается в ходе дневной клиринговой сессии по формуле:

$$
Lim = \frac{1}{2} \cdot IM \cdot \frac{R}{W'}
$$

где

 $IM = N \cdot \text{MHHBFO} \cdot ((T_{max} - T_{min}) \cdot \varphi^{\alpha} + T_{min}),$ 

$$
\varphi = \min(\max\left(\frac{T - T_{min}}{T_{max} - T_{min}}; 0\right); 1),
$$

Значение Лимита для такого контракта, определенное в ходе вечерней клиринговой сессии, равно Лимиту, рассчитанному в ходе предшествующей дневной клиринговой сессии.

- 4. Лимит Lim округляется вверх с точностью до *MinStep*.
- 5. В ходе клиринговой сессии для каждого фьючерсного контракта рассчитывается Верхняя (Нижняя) границы Ценового коридора по формулам:

$$
Lim_{-}H = PII + Lim
$$

$$
Lim_{-}L = PII - Lim
$$

6. Параметр *Spread* для фьючерсного контракта *i* на RUONIA рассчитывается в ходе клиринговой сессии по формуле:

$$
Spread = \frac{Lim_i}{Lim(BaseContract)},
$$

где

 *–* Лимит фьючерсного контракта *i*, рассчитанный в ходе текущей клиринговой сессии согласно пункту 2 настоящего раздела Методики.

() *–* Лимит Основного фьючерсного контракта*,* рассчитанный в ходе текущей клиринговой сессии согласно пункту 2 настоящего раздела Методики.

#### **IV. Иные положения**

- 1. Лимит по фьючерсному контракту может быть также изменен на основе решения Клирингового центра в ходе клиринговой сессии, вне клиринговой сессии или Расчетного периода, если иное не предусмотрено Правилами клиринга.
- 2. В случае необходимости изменения Лимита по фьючерсному контракту в соответствии с пунктом 1 настоящего раздела Методики значение Лимита *Lim* устанавливается решением Клирингового центра.
- 3. В случае изменения Лимита по фьючерсному контракту в соответствии с пунктом 1 настоящего раздела Методики до начала основной торговой сессии на Срочном рынке ПАО Московская Биржа значение Лимита *Lim\_prev,* применяемое в следующей клиринговой сессии, устанавливается равным *Lim*, определенным в пункте 2 настоящего Раздела методики.
- 4. В случае изменения Лимита по фьючерсному контракту в соответствии с пунктом 1 настоящего Раздела Методики до начала основной торговой сессии на Срочном рынке ПАО Московская Биржа Клиринговый центр уведомляет Участников клиринга об изменении Лимита по фьючерсному контракту путем размещения соответствующей информации на Сайте Клирингового центра и/или посредством Торговой системы не позднее, чем за 15 минут до начала указанной торговой сессии.

## <span id="page-13-0"></span>Часть 3. Определение основных и неосновных фьючерсных контрактов при определении Расчетной цены

#### **I. Порядок определения основных и неосновных фьючерсных контрактов для фьючерсных контрактов, базовым активом которых являются акции**

- 1. В случае если базовым активом фьючерсного контракта являются акции, основной и неосновной фьючерсные контракты в отношении таких фьючерсных контрактов определяются следующим образом:
	- основной фьючерсный контракт фьючерсный контракт, дата исполнения которого предшествует датам исполнения иных фьючерсных контрактов,

заключаемых на условиях той же Спецификации с тем же базовым активом и допущенных к торгам;

- неосновные фьючерсные контракты иные фьючерсные контракты, заключаемые на условиях той же Спецификации с тем же базовым активом, допущенные к торгам.
- 2. По окончании Расчетного периода Расчетная цена неосновного фьючерсного контракта, базовым активом которого являются акции, определяется с учетом следующих ограничений:

$$
X_i + \text{PI}^{\text{och}} \cdot R - Y \cdot L^{\text{och}} \leq \text{PI}^{\text{heoch}}_i \leq X_i + \text{PI}^{\text{och}} \cdot R + Y \cdot L^{\text{och}}
$$

где:

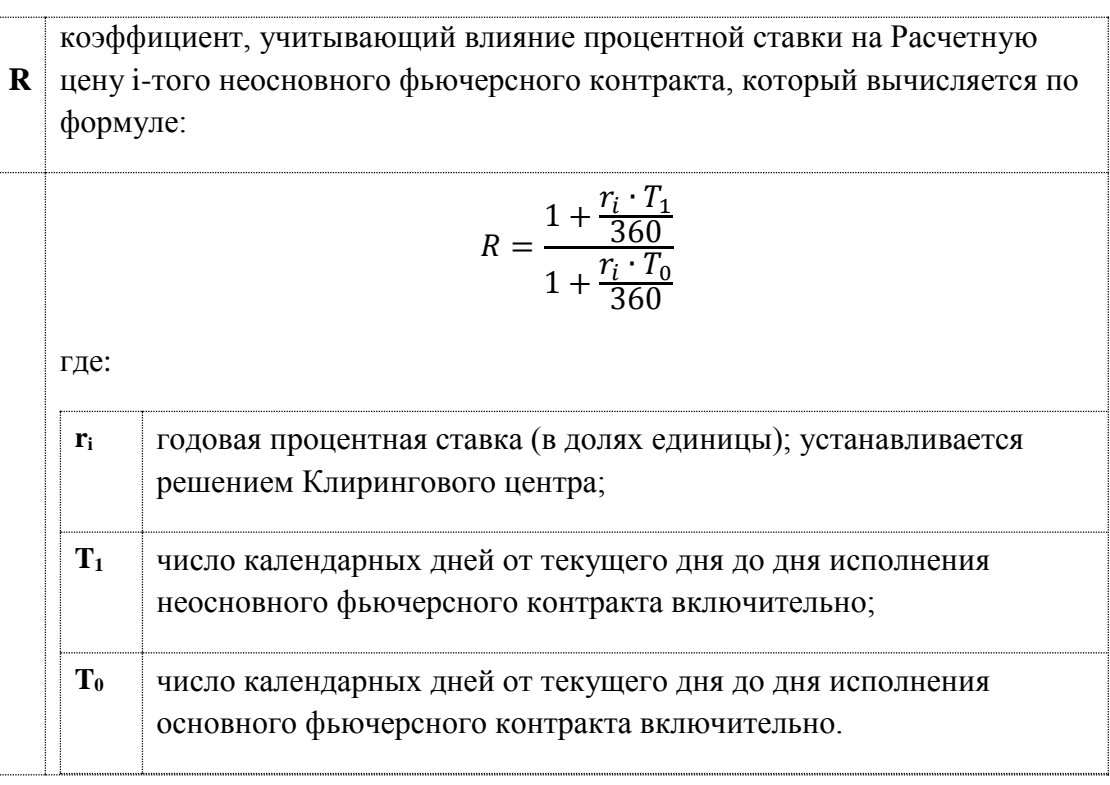

#### **II. Порядок определения основных и неосновных фьючерсных контрактов для фьючерсных контрактов, входящих в Межконтрактный спред**

- **1.** Для фьючерсных контрактов, входящих в Межконтрактный спред:
	- основным фьючерсным контрактом является более ликвидный фьючерсный контракт, неосновным фьючерсным контрактом является менее ликвидный фьючерсный контракт;
	- ликвидность фьючерсных контрактов для целей настоящего раздела Методики определяется экспертно;
	- базовые активы, а также последние дни заключения основных и неосновных фьючерсных контрактов могут не совпадать.

Непосредственный перечень основных и неосновных фьючерсных контрактов устанавливается решением Клирингового центра.

- 2. Клиринговым центром может быть установлено ограничение для величины отклонения Расчетной цены неосновного фьючерсного контракта.
- 3. В случае если Клиринговым центром установлено ограничение для величины отклонения Расчетной цены неосновного фьючерсного контракта, по окончании Расчетного периода Расчетная цена неосновного фьючерсного контракта, входящего в Межконтрактный спред, определяется с учетом следующих ограничений:

$$
\text{PI}^{\text{heoch}}_{t-1} + L^{\text{heoch}} \cdot \frac{\text{PI}^{\text{och}}_{t-1} - \text{PI}^{\text{och}}_{t-1}}{L^{\text{och}}} - L^{\text{heoch}} \leq \text{PI}^{\text{heoch}}_{t} \leq \text{PI}^{\text{heoch}}_{t-1} + L^{\text{heoch}} \cdot \frac{\text{PI}^{\text{och}}_{t-1} - \text{PI}^{\text{och}}_{t-1}}{L^{\text{och}}} + L^{\text{heoch}}
$$

### <span id="page-15-0"></span>Часть 4. Порядок расчета кривых волатильности

Кривая волатильности (кривая подразумеваемой волатильности, implied volatility curve) рассчитывается Клиринговым центром для опционов пут и колл на один базовый фьючерс с одной датой экспирации (для одной Серии опционов).

Расчет кривых волатильности происходит автоматически в соответствии с настоящей Методикой. Клиринговым центром могут быть установлены иные значения коэффициентов кривых волатильности.

#### **I. Алгоритм расчета**

- 1. Кривая волатильности рассчитывается в следующем порядке:
	- 1.1 Определяются цены лучших заявок опционов колл и пут в соответствии с разделом II настоящей Части Методики;
	- 2.1 Определяются подлежащие подстройке значения параметров кривой волатильности (в зависимости от типа «привязки кривой»);
	- 3.1 Рассчитывается кривая волатильности в соответствии с разделом III настоящей Части Методики;
	- 4.1 Производится подстройка коэффициентов кривой волатильности в соответствии с разделами IV-VI настоящей Части Методики.
- 2. Автоматический расчет кривых прекращается за 10 минут до начала вечерней и/или дневной клиринговых сессий.

#### **II. Определение цен лучших заявок опционов колл и пут**

- 1. Исходными данными для построения кривой волатильности являются:
	- цены Активных безадресных заявок на покупку и на продажу по каждой Серии опционов, количество Срочных контрактов, на заключение которых направлена заявка, и время непрерывного присутствия каждой заявки в Торговой системе в качестве Активной заявки;
- T время от момента расчета кривой волатильности до последнего дня заключения опционных контрактов, выраженное в долях года.
- F Текущая котировка Базового фьючерсного контракта в момент построения кривой волатильности.

Рассматриваются Активные безадресные заявки, объем которых превышает  $V_{min}$  и время нахождения в системе превышает  $T_{min}$ . Параметры  $V_{min}$  и  $T_{min}$ устанавливаются Клиринговым центром.

- 2. Для каждого опциона определяются лучшие Активные безадресные заявки: заявка на покупку с наибольшей ценой и заявка на продажу с наименьшей ценой. Если по некоторой серии опционов отсутствуют заявки на покупку или продажу, удовлетворяющие указанным критериям отбора, то считается, что соответствующая лучшая цена отсутствует.
- 3. Цены лучших Активных безадресных заявок пересчитываются в подразумеваемые волатильности (implied volatility). Используется формула Блэка для маржируемых опционов на фьючерсные контракты, то есть опционов с фьючерсным типом расчетов:

 $C = F \cdot N(d_1) - Strike \cdot N(d_2)$ 

 $P = C - F + Strike$ 

где *С, Р* – цена опциона колл и пут соответственно,

$$
d_1 = \frac{\ln\left(\frac{F}{\text{Strike}}\right) + 0.5\sigma^2 T}{\sigma\sqrt{T}} \qquad d_2 = \frac{\ln\left(\frac{F}{\text{Strike}}\right) - 0.5\sigma^2 T}{\sigma\sqrt{T}}
$$

 $N(x) = \frac{1}{\sqrt{2}}$  $\frac{1}{\sqrt{2\pi}}\int_{-\infty}^{x}e^{-\frac{y^2}{2}}$  $\begin{array}{c} x \\ e^{-\frac{y^2}{2}} \end{array}$ <sup>∼</sup>∼ *е* <sup>– −</sup>2 dy – функция стандартного нормального распределения.

– подразумеваемая волатильность, выраженная в долях от единицы.

По цене C или P численным методом определяется подразумеваемая волатильность σ, которая для дальнейших расчетов умножается на 100. Если лучшая цена покупки или продажи на некотором страйке отсутствует, то соответствующая подразумеваемая волатильность принимается равной нулю.

Таким образом, для каждого страйка имеются 4 цены: call\_bid, call\_ask, put\_bid, put\_ask.

4. Для каждого страйка рассчитываются bid и ask:

4.1.Рассчитываются вспомогательные переменные max\_bid, min\_ask.  $max\_bid = \{$ max(put\_bid, call\_bid), если имеются обе заявки, цена заявки, если имеется только одна заявка, 0 − в противном случае

$$
min\_ask = \begin{cases} \min(put\_ask, call\_ask), ecnu umeotra o6e 3aabka, \\ \text{qena 3aabka, ecnu umeetra toabra oqha 3aabka,} \\ 0 - \text{b} \text{hogra kouz,} \\ 4.2. \text{Paccuutbaaotra bid, ask: \\ \min(max\_bid, min\_ask), ecnu max\_bid \neq 0 u min\_ask \neq 0, \\ \max\_bid, ecnu max\_bid > 0 u min\_ask = 0 \end{cases}
$$
\n
$$
bid = \begin{cases} \min(max\_bid, min\_ask), ecnu max\_bid \neq 0 u min\_ask \neq 0, \\ 0 - \text{b} \text{hogra kouz\_bid} \neq 0 u min\_ask \neq 0, \\ \min\_ask, ecnu min\_ask > 0 u max\_bid = 0, \\ 0 - \text{b} \text{hogra kouz.} \end{cases}
$$

Примечание. Если call\_bid > put\_ask или put\_bid > call\_ask (интервалы (call\_bid, call\_ask) и (put\_bid, put\_ask) не пересекаются), то в соответствии с настоящим пунктом Методики в качестве интервала bid – ask будет использован промежуток между этими интервалами, то есть (put\_ask, call\_bid) в первом случае и (call\_ask, put\_bid) во втором случае.

#### **III. Расчет кривой волатильности**

1. Кривая волатильности расечитывается на основе следующей формульт:  
\n
$$
\sigma = f(x, s, a, b, c, d, e) = a + b \cdot (1 - \exp(-cy^2)) + \frac{d \cdot arctg(e \cdot y)}{e},
$$
\n
$$
\Gamma_{\text{Re}}
$$

s, a, b, c, d, e - параметры, подлежащие подстройке; в дальнейшем эти параметры обозначаются соответственно param(1), param(2),..., param(6) или сокращенно param $(1\div 6)$ ;

$$
x = \frac{1}{\sqrt{T}} \ln \left( \frac{Strike}{F} \right)
$$
— горизонтальная координата кривой;  

$$
y = x - \frac{s}{\sqrt{T}}.
$$

- $\overline{2}$ . Если для рассчитываемой кривой волатильности не определена Опорная кривая волатильности, то в начале подстройки параметрам присваиваются последние рассчитанные значения.
- $\overline{3}$ . Если для рассчитываемой кривой волатильности определена Опорная кривая волатильности, то в начале подстройки значения параметров равны значениям параметров Опорной кривой волатильности.
- $\overline{4}$ В последний день заключения опционных контрактов, после окончания вечерней торговой сессии, теоретические цены опционов определяются на основе параметров кривой рагат(1÷6)=(0,0,0,1,0,1) в соответствии с Методикой расчета теоретической цены опциона и коэффициента «дельта».

#### IV. Подстройка кривой волатильности

- 1. Построение кривой заключается в минимизации критериальной функции Cr.
- 2. Критериальная функция рассчитывается как сумма экспонент ошибок по страйкам. Ошибки взвешиваются относительно удаленности от центрального страйка с помощью убывающей функции.
- 3. Оптимизация параметров кривой проходит два этапа:
	- 1. Грубая подстройка метод псевдослучайных отклонений;
	- 2. Точная подстройка метод покоординатного спуска.
- 4. Грубая подстройка
	- 4.1. Данный метод основан на сдвиге текущих параметров на ξ ⋅100 процентов, где ξ 6-мерная квазислучайная величина, равномерно распределенная на кубе [−1.5;1.5] получаемая из квазислучайной 6×16383 последовательности Соболя (равномерно распределенные на [0, 1] величины).

Если итерация грубой подстройки приводит к уменьшению критериальной функции, то производится проверка на монотонность цен опционов в соответствии с Разделом V настоящей Методики.

Если цены опционов монотонны в соответствии с Разделом V настоящей Части Методики, значения, полученные в результате данной итерации, принимаются.

- 5. Точная подстройка
	- 5.1.Точная подстройка основана на методе покоординатного спуска. Один цикл точной подстройки состоит в улучшении всех 6 координат последовательно.
	- 5.2. Улучшение одной координаты происходит по следующему алгоритму:
		- 1. Выбирается начальный шаг  $Step = Step_0$ ,

2. Рассчитываются значения критериальной функции при сдвиге параметра на шаг Step вверх и на шаг вниз. Выбирается наименьшее значение критериальной функции и соответствующее ему направление сдвига,

3. Если сдвиг на данный шаг Step в данном направлении приводит к уменьшению критериальной функции, проверяется монотонность цены опционов,

4. Если цены монотонны, алгоритм возвращается к пункту 2 настоящего подпункта Методики,

5. Если цены не монотонны или критериальная функция не уменьшилась, шаг Step уменьшается в 2 раза и алгоритм переходит к пункту 2,

6. Цикл продолжается до тех пор, пока  $Step > 0.0001 \cdot Step_0$ .

#### **V. Проверка кривой волатильности на монотонность**

1. Для всех Серий опционов производится проверка кривых волатильности на два различных типа монотонности в соответствии с пунктами 2 и 3 настоящего Раздела Методики.

- 2. Проверяется, что цены опционов колл не возрастают по страйку, а цены опционов пут не убывают по страйку. В случае немонотонности кривой волатильности ее параметрам присваиваются предыдущие рассчитанные значения.
- 3. Рассчитывается производные цены опциона колл и пут по страйку для проверяемой кривой для всех страйков.

$$
\frac{\partial C}{\partial Strike} = N'(d_2) \cdot \frac{\partial \sigma}{\partial y} - N(d_2)
$$

 $N'(x) = \frac{1}{\sqrt{2}}$  $\frac{1}{\sqrt{2\pi}}e^{-\frac{x^2}{2}}$ <sup>2</sup> *–* функция плотности вероятности стандартного нормального распределения.

$$
\frac{\partial P}{\partial Strike} = \frac{\partial C}{\partial Strike} + 1
$$

$$
\frac{\partial \sigma}{\partial y} = 0.01 \cdot ( \cdot (2 \cdot b \cdot c \cdot y \cdot Exp(-c \cdot y^2) + \frac{d}{1 + e^2 y^2})
$$

Примечание: добавление множителя 0.01 при дифференцировании отражает перевод размерности подразумеваемой волатильности в доли от единицы. Данная операция обусловлена размерностью коэффициентов s,a,b,c,d,e.

Проверяется условие монотонности:

$$
\begin{cases} \frac{\partial C}{\partial Strike} \leq 0\\ \frac{\partial P}{\partial Strike} \geq 0 \end{cases}
$$

В случае немонотонности кривой волатильности ее параметрам присваиваются предыдущие рассчитанные значения.

#### **VI. Ограничения, применяемые к параметрам кривых**

- 1. Значения параметров param(1÷6) ограничиваются сверху и снизу. Все или некоторые ограничения могут отсутствовать.
- 2. В случае если задана Опорная кривая волатильности, параметры рассчитываемой кривой не могут отклоняться от параметров Опорной кривой волатильности больше, чем на соответствующие абсолютные или относительные ограничения.

#### 3. Рассчитанное значение волатильности σ ограничивается сверху и снизу. **VII. Иные положения**

1. В начале первого Торгового дня, в течение которого возможно заключение опциона в рамках Серии опционов (далее – первый день торгов Серией опционов), параметры кривой волатильности данной Серии опционов определяются Клиринговым центром с учетом принципов, определенных в подпунктах 1.1-1.3 настоящего Раздела Методики.

- 1.1. Если для Серии опционов в первый день торгов Серией опционов установлена Опорная кривая волатильности, то параметры кривой волатильности данной Серии опционов устанавливаются равными параметрам Опорной кривой волатильности.
- 1.2. Если для Серии опционов в первый день торгов не установлена Опорная кривая волатильности, то параметры кривой волатильности данной Серии опционов устанавливаются следующим образом:
	- b=0, c=1, d=0, e=1, s=0, значение параметра а определяется экспертно,
	- где b, c, d, e, s, a, параметры кривой волатильности, как они определены в Разделе III настоящей Части Методики.
- 1.3. Клиринговым центром могут быть установлены другие параметры кривой волатильности в первый день торгов Серией опционов.